## Contrôle des reflex Nikon

[Denis5 avril 2010 -](http://astrolabo.com/author/denis/) 18 h 31 mi[nDSLR](http://astrolabo.com/category/logiciels/dslr-logiciels/), [LOGICIELS](http://astrolabo.com/category/logiciels/)

Un logiciel gratuit sur PC pour votre Nikon.

Il existe bien un logiciel coûtant 300 dollars de chez Nikon mais une alternative gratuite est disponible sous le nom de DIYPhotobits.com Camera Control. Il permet de piloter la plupart des reflex Nikon sans bourse déliée.

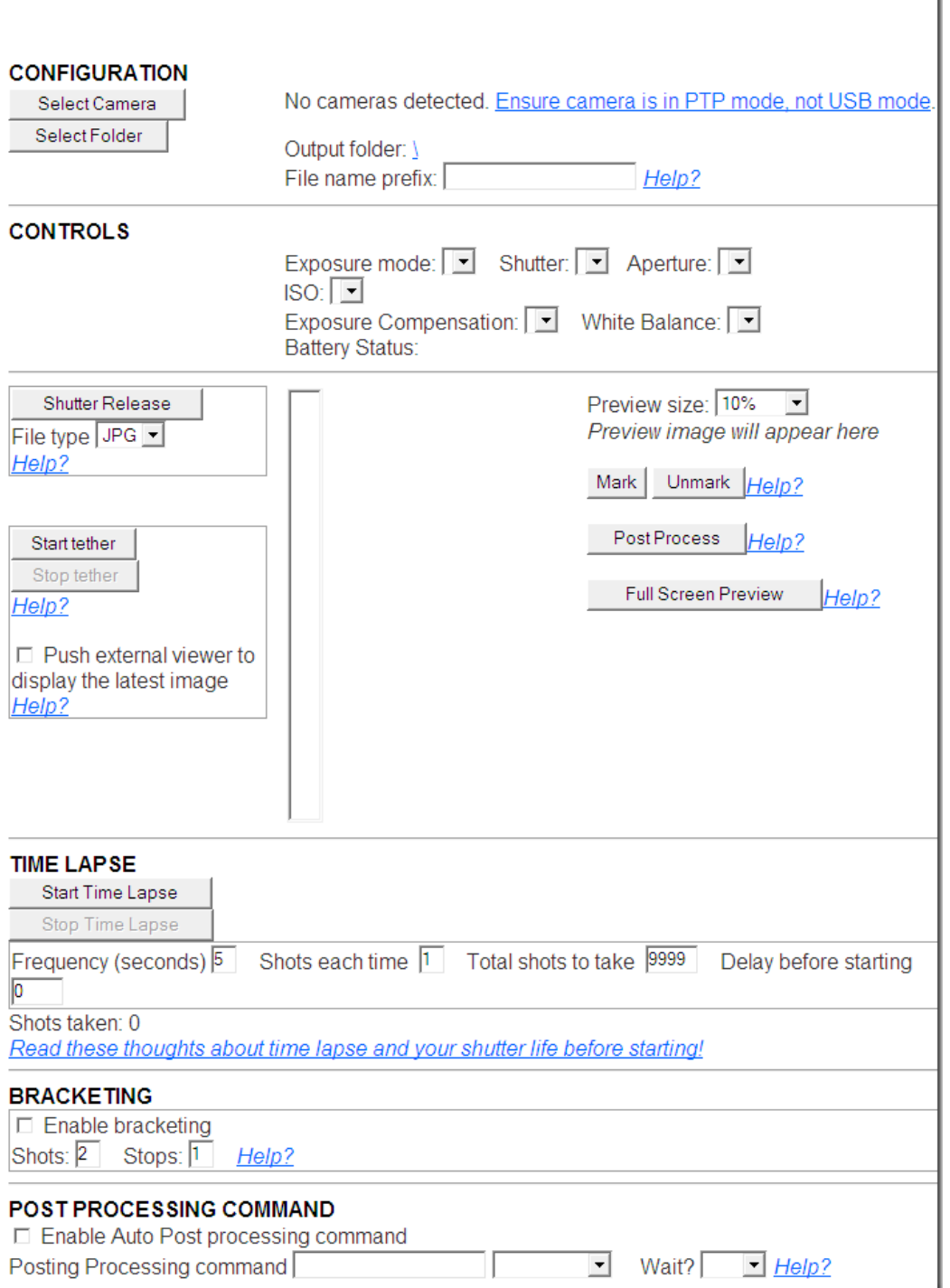

**Camera Control 5.1 dev** 

I

Il est plutôt destiné aux débutants mais il semble convenir aux utilisateurs.

Le logiciel Nikon Capture NX est toutefois nécessaire pour assurer l'édition et la conversion des fichiers raw

.NEF. Sinon, utilisez le format JPG.